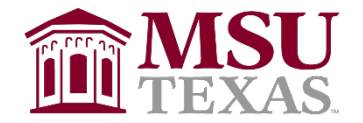

**DILLARD COLLEGE OF Business Administration** 

## **ACADEMIC INTERNSHIP PROGRAM**

## **Activity Log Coversheet and Guidelines for Excel Spreadsheet**

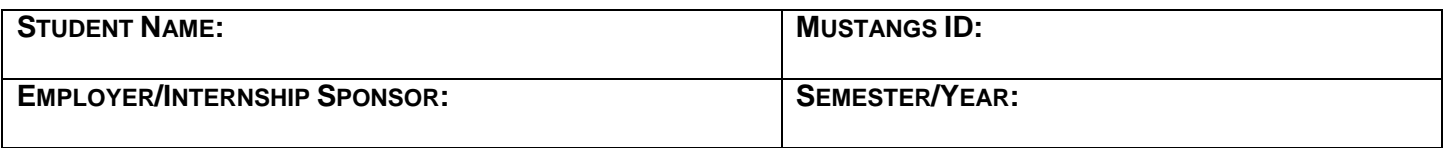

- □ You must set up an Excel spreadsheet, using 12 font type, for the Internship Activity Log similar to the example below.
- Please include your name on *every* page.
- $\Box$  For each entry, list the following: date; task description; amount of time spent on task; comments.
- □ Use the "Sum" function to total your hours in the "Time Spent" column.
- $\Box$  The Internship Activity Log may be printed portrait or landscape.

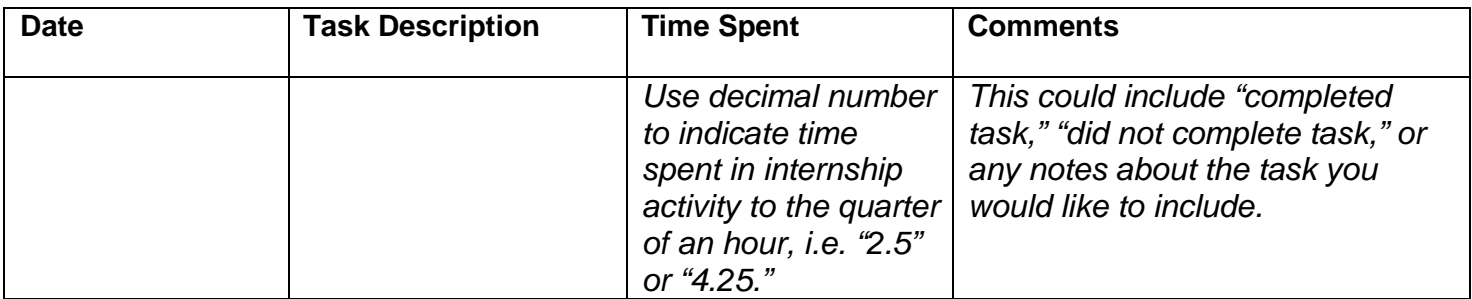

Please email, hand deliver or mail this completed document:

Internship Faculty Secretary Midwestern State University Dillard College of Business Administration 3410 Taft Blvd. Wichita Falls, TX 76308-2099 Phone: (940) 397- 4380 Email: [pattie.redder@msutexas.edu](mailto:pattie.redder@msutexas.edu)